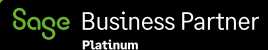

Sage Tech Partner

## Payment mit System

**Automatisiertes Zahlungsmanagement für die Sage 100**

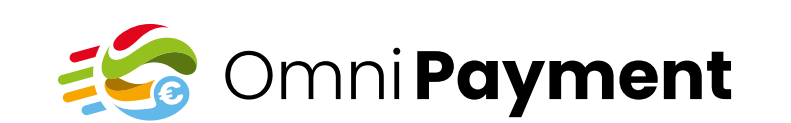

## Behalten Sie Ihre Finzanzen immer im Blick and Die intelligente Verbindung

von Verkaufsbeleg & Zahlungseingang – OmniPayment macht es möglich!

**Transparent. Automatisiert. Kosteneffektiv.**

**VA 4** 

Conci**Versum** 

Numerous Margarite<br>The Even Months M<br>Massacrang 1931<br>The Event State

**RECHNUNG** 

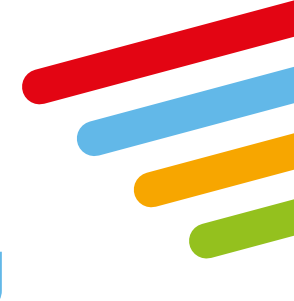

## Nahtloser Übergang

**OrderID, Analyse, Buchungskonten**

> In der heutigen geschäftigen Welt ist es entscheidend, Zahlungseingänge nahtlos mit den Verkaufsbelegen zu verknüpfen. Mit unserer Multichannel-Lösung OmniPayment, wird dieser Prozess mühelos und effizient gestaltet.

### Eindeutige OrderID – der Schlüssel für eine reibungslose Abwicklung

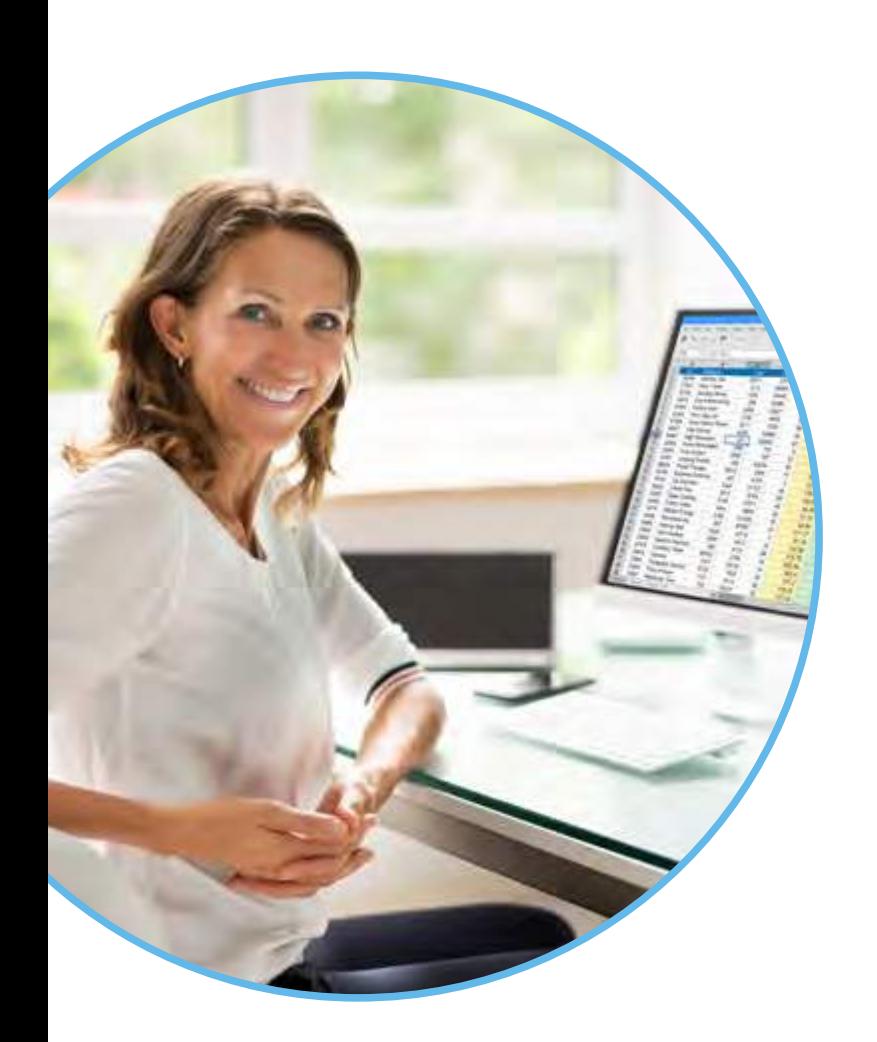

**Identifizieren Sie Aufträgen und Rechnungen mit eindeutiger OrderID schnell**

Mit OmniPayment können Sie Zahlungseingänge von verschiedenen "PayChannels" mit Leichtigkeit verbinden.

Durch die Verwendung einer eindeutigen OrderID sowohl im Zahlungseingang als auch im Verkaufsbeleg wird der zugehörige Auftrag und/oder die Rechnung bereits beim Einlesen der Zahlungsdaten automatisch identifiziert.

Dazu entscheidend ist jedoch, dass Belege und Zahlungen immer einem einzelnen Vorgang zugeordnet werden und keine Sammelbelege verwendet werden. Innerhalb des Einlesevorgangs besteht die Möglichkeit, Beträge mit derselben OrderID zu summieren, um den Gesamtbetrag für den jeweiligen Vorgang automatisch zu ermitteln.

## Analyse-Funktion für Verwendungszweck bei fehlender OrderID

Flexibles Buchen auf verschiedene Finanzkonten je PayChannel

**Verpassen Sie keine Zahlung – Mit unserer Analyse-Funktion sind Sie immer im Bilde**

Falls eine OrderID nicht vorhanden ist, brauchen Sie sich keine Sorgen zu machen.

OmniPayment bietet Ihnen eine intelligente Analyse-Funktion, die den Verwendungszweck der Zahlung untersucht. Anhand von Belegnummern, OrderIDs oder Kundennummern wird die richtige Zuordnung ermittelt.

Sobald die Zahlung zugeordnet und freigegeben wurde (noch vor der eigentlichen Buchung), wird der entsprechende Auftrag als "bezahlt" markiert, um die Kommissioniervorgänge sofort zu starten.

#### **Mehr Kontrolle über Ihre Finanzen - OmniPayment gibt Ihnen die Freiheit**

Mit OmniPayment haben Sie die Möglichkeit, die eingelesenen Zahlungen auf individuell festgelegte Finanzkonten pro PayChannel zu buchen.

Dies ermöglicht eine präzise und effektive Kontrolle über Ihre Finanztransaktionen.

### Verwaltung offener Posten – fast wie von alleine

## Schluss mit verlorenen Zahlungen – Lösungen für alle Fälle

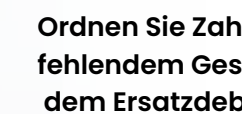

## Volle Kontrolle über Gebühren und Restbeträge

**Gleichen Sie Ihre offenen Posten (OPs) vorhandener Rechnungen ab und erstellen Sie mit Auftragsnummer Neue.**

Sobald die zugrundeliegenden Geschäftsvorgänge ermittelt wurden und bereits eine Rechnung existiert, gleicht OmniPayment die Zahlung beim Buchen automatisch mit den OPs der Rechnung aus.

Sollte noch keine Rechnung vorhanden sein, wird ein neuer OP mit der Auftragsnummer als OP-Nummer erstellt, um eine lückenlose Buchführung zu gewährleisten.

#### **Ordnen Sie Zahlungen bei fehlendem Geschäftsvorgang dem Ersatzdebitor zu.**

Wenn ein Geschäftsvorgang nicht ermittelt werden kann, besteht die Möglichkeit, die Zahlung einem spezifischen Ersatzdebitor für den jeweiligen PayChannel zuzuordnen.

Somit gehen keine Zahlungen verloren und Ihre Buchhaltung bleibt stets präzise

**Buchen Sie Gebühren und gleichen Sie Restbeträge ganz easy aus.**

OmniPayment ermöglicht es Ihnen, Gebühren, die in den Zahlungsdaten angegeben sind, zu buchen. Zudem können Restbeträge problemlos ausgeglichen werden, um Ihre finanziellen Abrechnungen stets im Gleichgewicht zu halten.

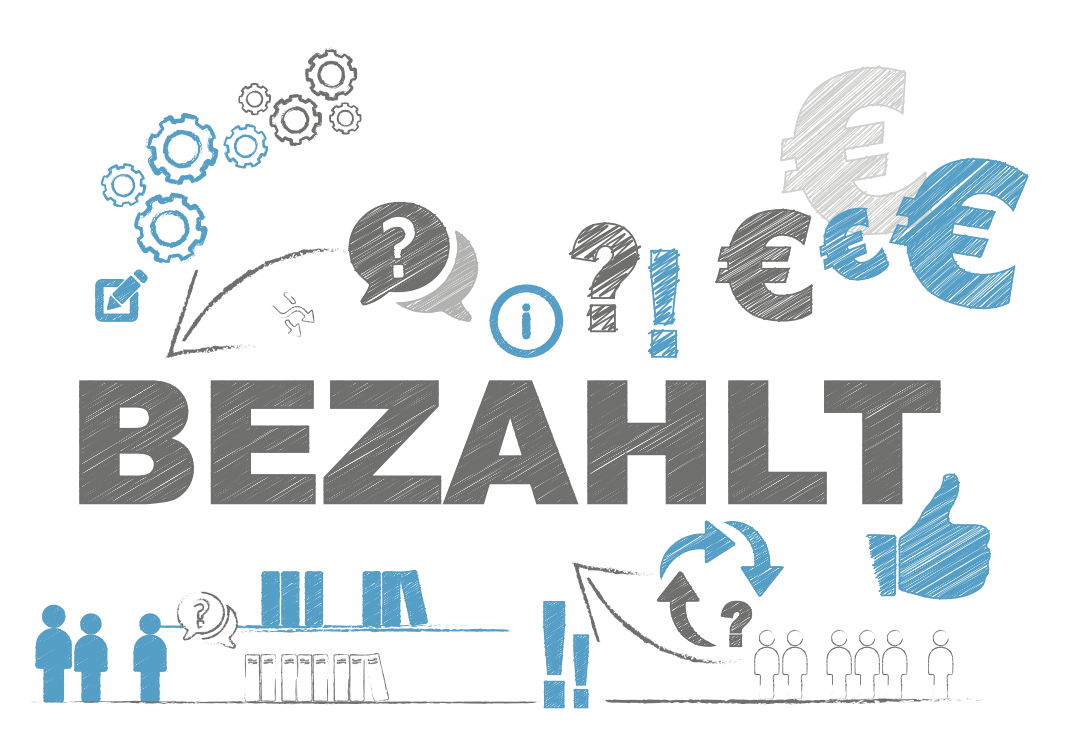

*Mit OmniPayment erhalten Sie die ultimative Lösung, um Zahlungseingänge effizient mit Verkaufsbelegen zu verknüpfen und Ihre Finanzprozesse zu optimieren.* 

## Nichts übrig…

**…für OPs, Ersatzdebitoren, Restbeträge**

## 10 gute Gründe

**für den Einsatz von OmniPayment**

# **Effiziente Verknüpfung**  von Zahlungseingängen mit Verkaufsbelegen. 1

## **Schnelle Identifizierung**<br>
2 von Aufträgen und Rechnungen durch eindeutige OrderID.

# **Summierung von Beträgen**<br>
mit derselben OrderID für Gesamtbetrag

## Analyse-Funktion<br>**4 für Verwendungszweck bei fehlender OrderID.**

# Automatische Markierung<br>
von bezahlten Aufträgen.<br>
5

## **Flexibles Buchen**<br>auf verschiedene Finanzkonten je PayChannel.

Ausgleich offener Posten<br> **Mit vorhandenen Rechnungen.** 

# E**rstellung neuer offener Posten**<br>
mit Auftragsnummer.

**Zuordnung von Zahlungen**<br>zu Ersatzdebitoren bei fehlendem Geschäftsvorgang.

E

# **Buchung von Gebühren**<br>
und Ausgleich von Restbeträgen

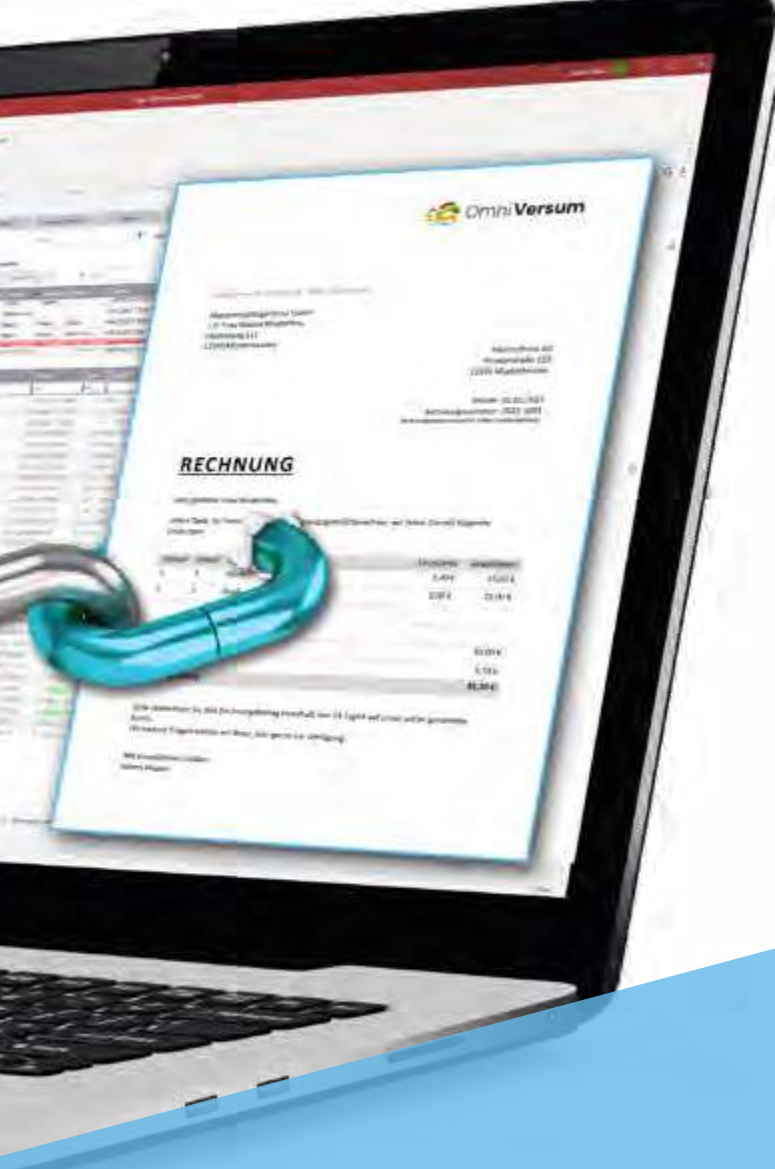

## Kompatibilität

**Unterstützte PayChannels und Marktplätze**

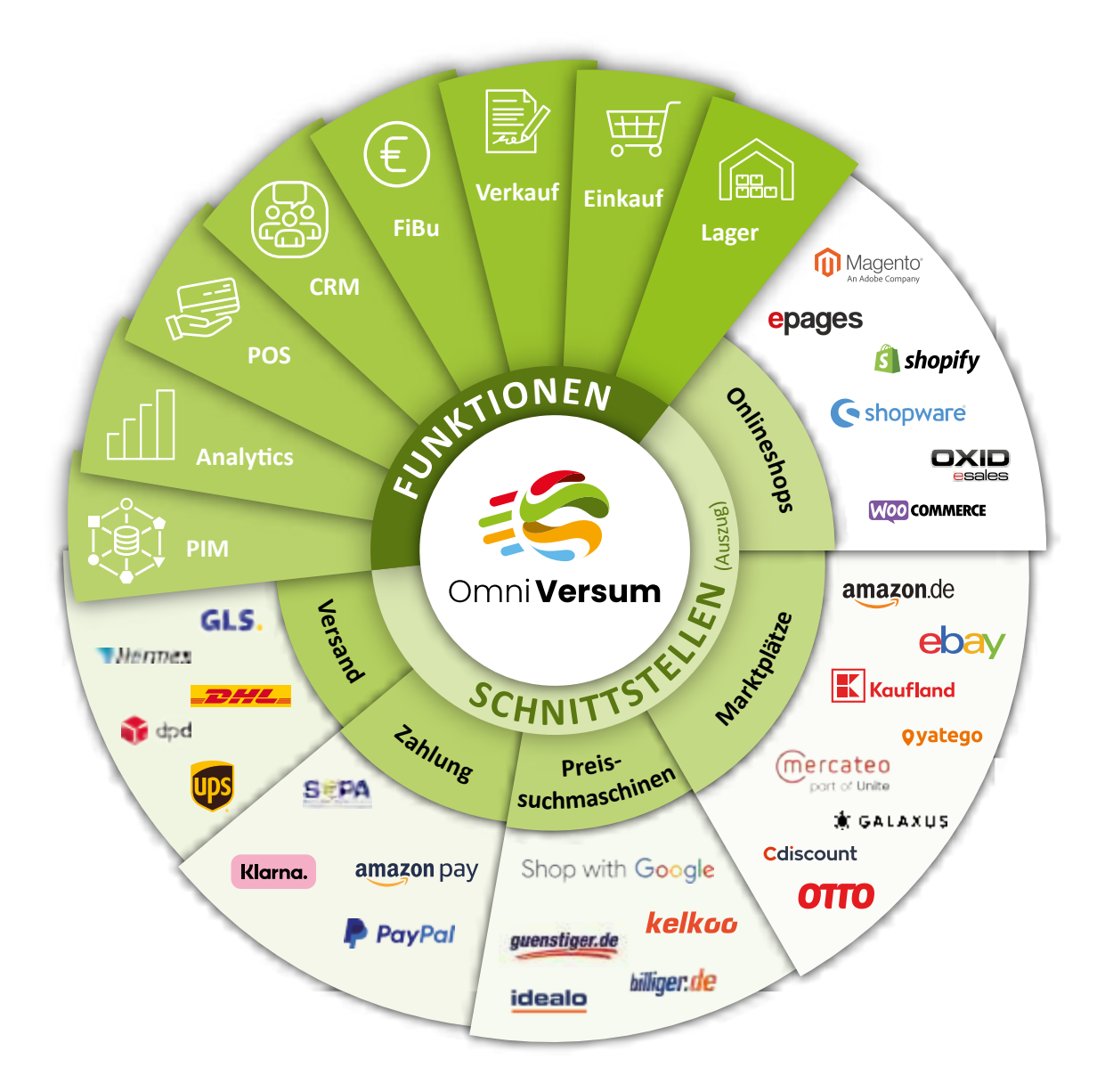

## OmniVersum

#### **OmniPayment ist Teil der OmniVersum-Produktreihe, welche die Geschäftsprozesse in Ihrer ERP-Software**

**automatisiert und vereint.**

*alle Buchhaltungsmitarbeiter, die das ReWe-Modul der Sage 100 verwenden und wertvolle Zeiten bei der Zahlungseingangsprüfung sparen wollen.*

## *Geeignet für…*

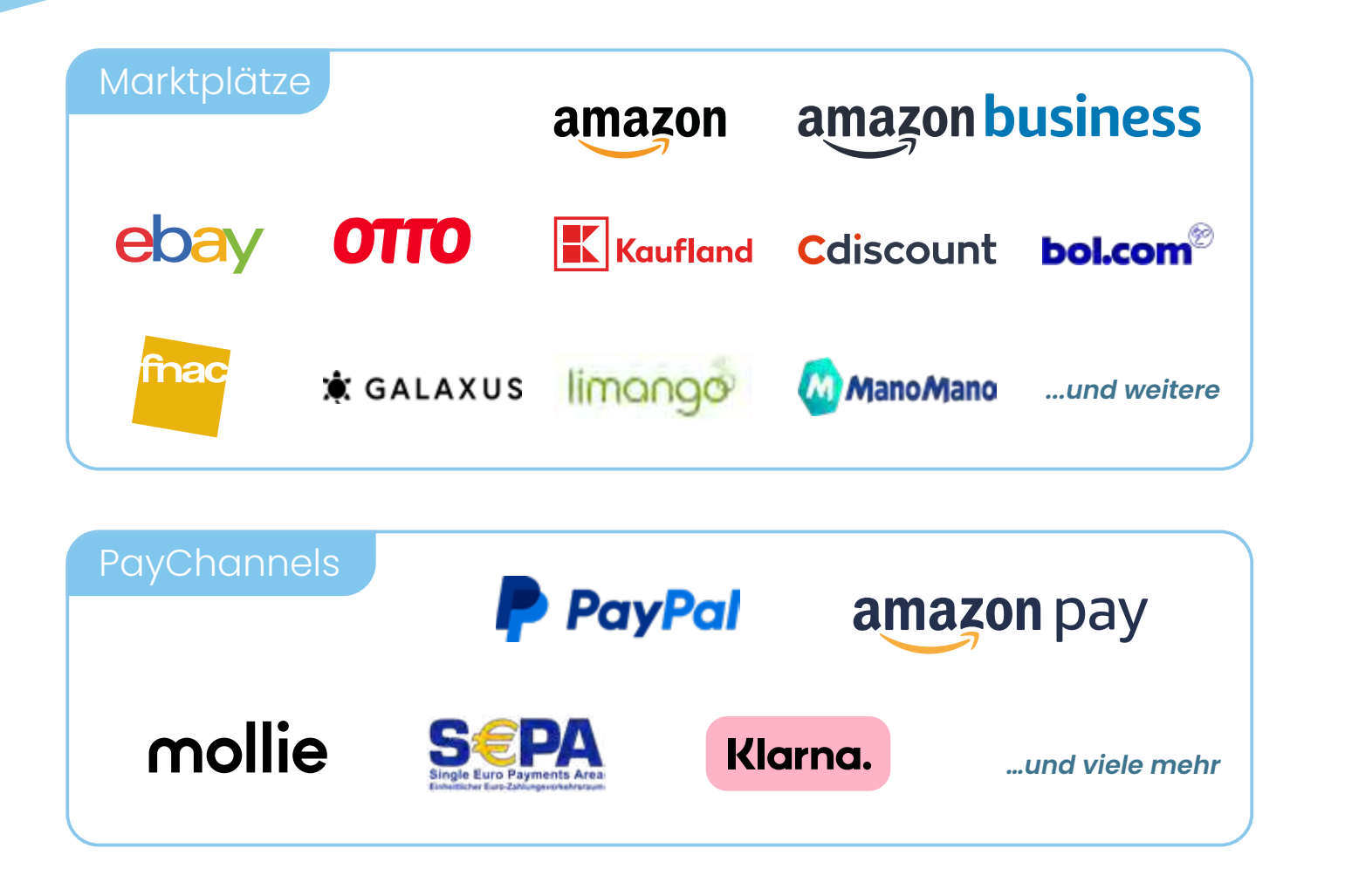

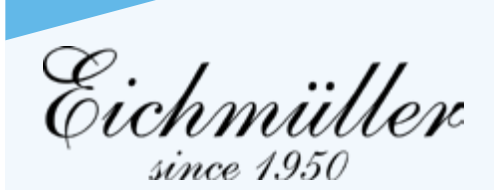

*Klasse, dass alles so reibungslos abgelaufen ist. Sowohl unsere Mitarbeiter als auch unsere Kunden haben direkt die Verbesserungen bemerkt und sind glücklich damit. Mit den neuen Sage- und OmniVersum-Lösungen läuft's jetzt wie am Schnürchen. Die Prozesse sind viel einfacher und schneller, das spart uns echt viel Zeit und Nerven. Euer Team hat echt super Arbeit geleistet, vielen Dank dafür! Benedikt Szinicz, Richard Eichmüller e.K.*

### *Kundenstimme*

*Projekt:* 

### **Wettbewerbsfähigkeit im Onlinehandel steigern**

Einführung automatisierter und digitalisierter Prozesse mittels OmniVersum-Lösungen

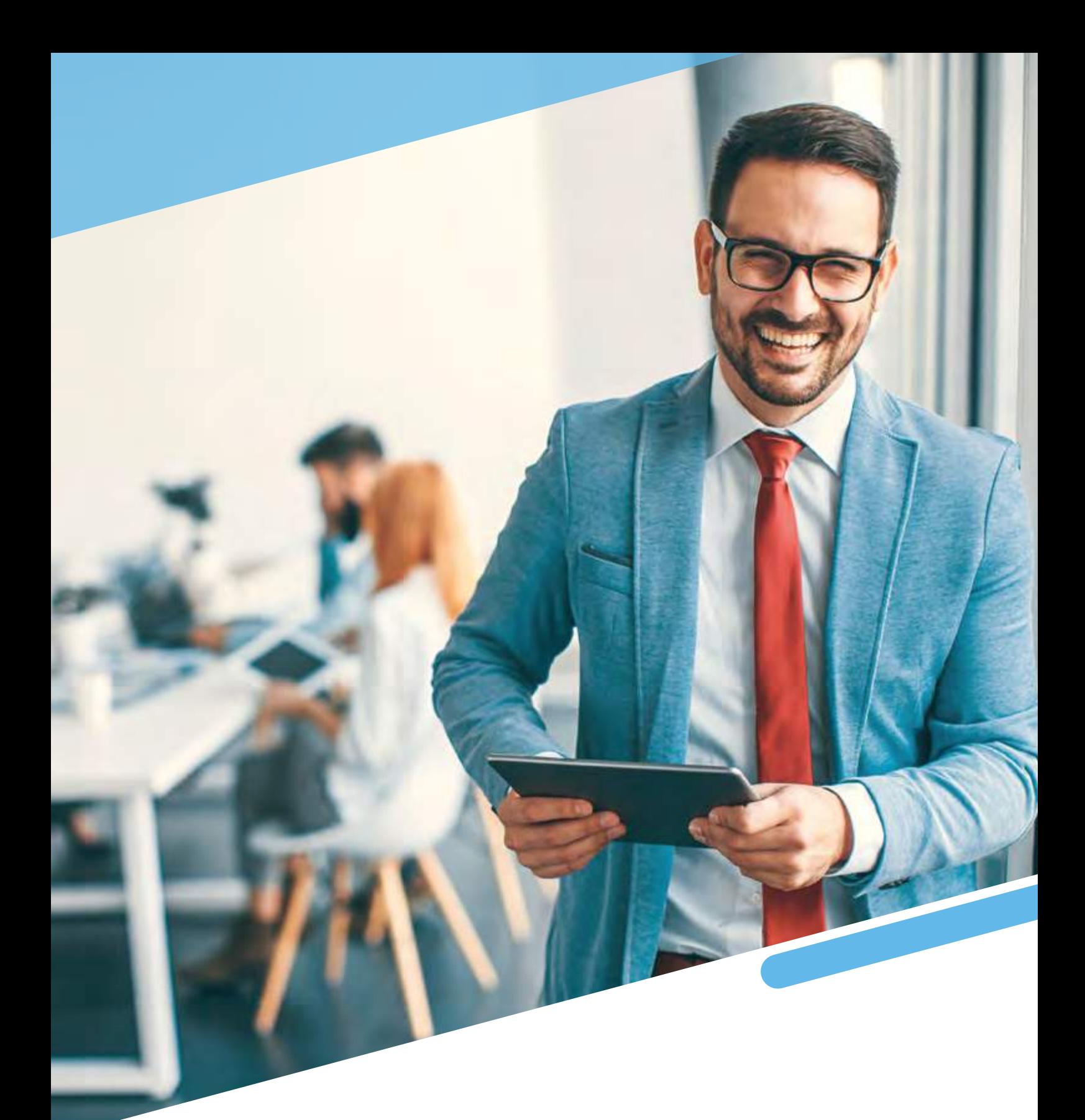

## Kontakt

In der Nauroth 2 67158 Ellerstadt

Tel.: 0 62 37-30 60 10 eMail: info@HTK.de **www.htk.de** 

![](_page_6_Picture_4.jpeg)

![](_page_6_Picture_5.jpeg)

**HTK GmbH & Co.KG Tel.: 0 62 37-30 60 10 HTK GmbH & Co. KG** *powered by HTK GmbH & Co. KG*